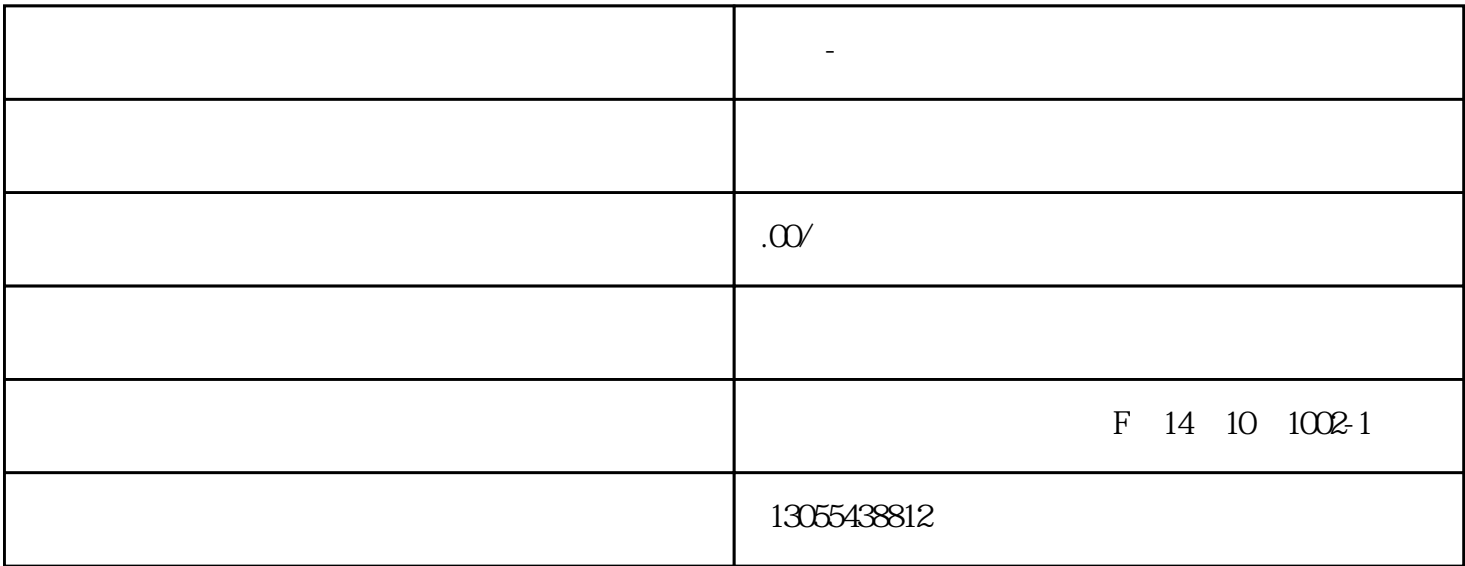

 $\tilde{a}$  $(1)$ 2 ICP

**厦门-域名备案如何办理?能否加急办证?**

- $\overline{3}$
- $\overline{4}$
- 
- $5$ 
	- $\overline{6}$
- $1$
- 
- $2<sub>0</sub>$
- 
- 3、域名证书。
- 
- $4<sub>1</sub>$
- $5<sub>5</sub>$

## $1\quad 2\quad 3\quad 4$

## $1\ 2\ 3\ 4\ 5$  2

 $\chi$